AutoCAD Crack Activation Key [Updated-2022]

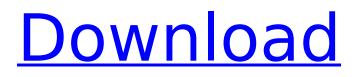

Since AutoCAD is a general-purpose software application, it is intended for use by both the design engineer and the project manager. AutoCAD is used in the architectural, construction, civil, electrical, manufacturing, and mechanical engineering industries. AutoCAD is used by almost every major U.S. contractor for civil engineering work, and it is the primary CAD program used by the majority of contractors in the United States. AutoCAD tutorials are meant to help beginners and professionals get started quickly. They provide practical, easy-to-follow instruction so that users can quickly build proficiency with the software. AutoCAD tutorials are written by certified instructors from Autodesk and are available on Autodesk's learning portal at autodesk.com. Introduction to

### AutoCAD AutoCAD requires a computer that supports hardware-accelerated graphics. A free or low-cost graphics card is generally sufficient, but AutoCAD LT, the basic version of AutoCAD, requires the graphics card to be an AGP. Most graphics cards that meet these requirements also meet the requirements for AutoCAD. This article describes how to navigate and begin creating drawings in AutoCAD 2018. It also describes how to use the drawing tools and how to insert and manipulate layers. It describes how to edit existing drawing objects. It also describes how to prepare for an AutoCAD tutorial and what to expect at the end of the tutorial. Navigating and Starting a New Drawing AutoCAD consists of various toolbars, a menu bar, a status bar, and a user interface (UI). When you start a new drawing, you are presented with the

default toolbars shown in the next figure. You can access the other toolbars by

### choosing Toolbars⇒Toolbars. The next figure shows the default toolbar. The figure shows the status bar on the right. This toolbar has a line (or edges) tool, several Layers and Objects tools, a primitive tools palette, a form tools palette, and a drawing tools palette. The status bar also displays information about the drawing session, the files you are working with, and a program-related status. The next figure shows the Layers and Objects toolbar. The Layers and Objects toolbar displays the Layers menu and the Objects menu. The Layers menu (see the next figure) is used to define the layers of the drawing. The Objects menu (see the next

AutoCAD Free

Microsoft Windows development environment The Microsoft Windows development environment consists of a

# set of tools to develop AutoCAD extensions in Windows applications. It includes the C# language, an IDE, and the.NET Framework. The Windows development environment supports the functionality of the AutoLISP language

development environment supports the functionality of the AutoLISP language used to create AutoCAD extensions. Microsoft Visual Studio is the IDE for AutoCAD extensions development. It is included in the following products: AutoCAD AutoCAD LT AutoCAD WS AutoCAD WS Architectural Design Suite AutoCAD Architectural Desktop AutoCAD Electrical AutoCAD Mechanical AutoCAD Land Desktop AutoCAD Landscape AutoCAD Map 3D AutoCAD Map 3D Architectural Desktop AutoCAD Map 3D Landscape AutoCAD Map 3D Mechanical AutoCAD Map 3D T AutoCAD Map 3D T Architectural Desktop AutoCAD Map 3D T Landscape AutoCAD Map 3D T Mechanical AutoCAD Map 3D T Navigation AutoCAD Map 3D T T AutoCAD Map 3D T T

Architectural Desktop AutoCAD Map 3D T T Landscape AutoCAD Map 3D T T Navigational Desktop AutoCAD Map 3D T T Navigational Landscape AutoCAD Map 3D T T Navigational Landscape AutoCAD Map 3D T T Navigational T AutoCAD Map 3D T T T Navigational Desktop AutoCAD Map 3D T T T Navigational Landscape AutoCAD Map 3D T T T Navigational Landscape AutoCAD Map 3D T T T Navigational Landscape AutoCAD Map 3D T T T Navigational Landscape AutoCAD Map 3D T T T Navigational Landscape AutoCAD Map 3D T T T Navigational Landscape AutoCAD Map 3D T T T Navigational Landscape AutoCAD Map 3D T T T Navigational Landscape AutoCAD Map 3D T T T Navigational Landscape AutoCAD Map 3D T T T Navigational Landscape AutoCAD Map 3D T T T Navigational Landscape AutoCAD Map 3D T T T Navigational Landscape AutoCAD Map 3D T T T ca3bfb1094

AutoCAD Crack Patch With Serial Key Free Download PC/Windows (April-2022)

Run the game. Press the key to start the registration process. Log in to the Autodesk website with your Autodesk account and select AutoCAD from the software list. Click Install AutoCAD and wait while it installs. Click Sign in to the Autodesk website. Type your email address and password and click Sign in. If you don't have an account with Autodesk, you can create a new account. Click Add account. If you already have an account, go to the dashboard, select your account, and click Login. Click Sync your data. Click Download my data. Click Install the free applications. Wait while Autocad installs and starts. Click Start. Enter your credentials for Autocad and click Log in. Click Get to start drawing in AutoCAD. Click the Screening Settings icon on the upper left side of the application window.

Click Show me the motion base system. Click X marks the spot. Click the three dots. Select the motion base system you want to install. Click Select. Select the installation destination on your computer. Click Install. Click Install. Click Yes. Select Start. Click Finish. Click Close. Click the Screening Settings icon on the upper left side of the application window. Click Show me the startup screen. Click OK. Click Yes. Click Finish. Click Yes. Click Yes. Click Yes. Click the Screening Settings icon on the upper left side of the application window. Click Show me the startup screen. Click OK. Click OK. Click OK. Click Yes. Click Finish. Click OK. Click Yes. Click Finish. Click OK. Click OK. Click Yes. Click Finish, Click OK, Click Yes, Click Finish, Click OK, Click Yes, Click OK, Click Yes. Click OK. Click OK. Click Yes. Click Yes. Click OK. Click Yes. Click Yes. Click OK. Click Yes. Click Yes. Click Yes. Click Yes. Click Yes. Click Yes. Click Yes. Click

Yes. Click Yes. Click Yes. Click Yes. Click Yes. Click Yes. Click Yes. Click Yes. Click Yes.

What's New in the?

Automatic coordinate assignment for text and symbols: If you place text or a symbol at a specific location, AutoCAD will assign the closest coordinate automatically. (video: 1:39 min.) Automatic coordinate assignment for fitting: If you set up a fitting on a drawing, AutoCAD will assign the closest coordinate automatically for each line segment. (video: 1:28 min.) Parameter help in markup window: Get help about common parameters in the Markup window with a dedicated information center: Parameter help. (video: 1:15 min.) Align view to a reference point: You can now align your view to a specific reference point on the drawing canvas.

### (video: 1:20 min.) Add and remove overview lines: You can now add or remove overview lines to give you a detailed view of all your geometric elements. You can now add a specific number of lines at a specific overview level. For example, you can change the overview level on your overview line to see smaller elements, add a different number of lines, etc. (video: 1:15 min.) Currency control for Drawing Sets: Save your time by restricting drawing operations only to the drawing set that you want. (video: 1:30 min.) New drawing units: You can now add a custom set of drawing units. (video: 1:40 min.) Pan and zoom in and out of drawings: You can now pan and zoom in and out of drawings. (video: 1:30 min.) Hiding or toggling visibility of geometric elements: You can now hide or toggle geometric elements on a drawing. For example, you can hide the beveled edges of a text

## object, or you can toggle the visibility of a region. (video: 1:14 min.) Tag-based search for features and drawings: You can now search for features and drawings in the Tag Assistant and tag hierarchy directly. You can find files based on specific tags. (video: 1:15 min.) Optimized parameter defaults: You can now customize the default values of parameters in the Properties Editor. (video: 1:16 min.) Measurements in the

drawing canvas: You can now add

the Measurements tab. (video: 1:

measurements to your drawings and

access them in the Properties Editor in

System Requirements:

Minimum: OS: OSX 10.8 Processor: Intel Core 2 Duo 2.3GHz Memory: 2 GB RAM Graphics: Intel GMA 950 or Radeon HD 3200 Network: Broadband Internet access DirectX: Version 9.0c Storage: 2 GB available space Sound Card: Additional Notes: A version of Space Travel is available for Windows Vista. If you wish to install this program please refer to the Windows Vista Official description: "Space Travel

http://dirkiuan.com/autocad-2020-23-1-crack-with-keygen-download-x64-march-2022/ https://beachvisitorguide.com/wp-content/uploads/2022/07/odedwall.pdf http://sturgeonlakedev.ca/2022/07/24/autocad-20-1-crack-product-key-free-download-april-2022/ /بالعالم-أهلا/https://med-smi.com https://arteshantalnails.com/2022/07/24/autocad-crack-win-mac-6/ http://asopalace.com/?p=12133 https://extremesound.ru/autocad-crack-activator-free-download/ https://fgsdharma.org/autocad-crack-6/ http://findmallorca.com/autocad-24-1-serial-number-full-torrent-for-windows-2022/ https://www.cateringguiden.no/wp-content/uploads/2022/07/AutoCAD Crack MacWin Latest.pdf http://www.kengerhard.com/autocad-2021-24-0-3264bit/ https://lacomfortair.com/autocad-19-1-keygen-3264bit/ https://comecongracia.com/revelando-secretos/autocad-crack-free-registration-code-forpc-2022-new/ https://arlingtonliguorpackagestore.com/autocad-crack-2022-2/ http://peninsular-host.com/autosmotos.es/advert/autocad-24-1-crack-with-full-keygen-april-2022/ https://efekt-metal.pl/witaj-swiecie/ https://xtc-hair.com/autocad-crack-29/ https://www.theblender.it/autocad-crack-download-mac-win-2022/ https://buvcoffeemugs.com/autocad-2017-21-0-crack-activation-code/

https://www.ozcountrymile.com/advert/autocad-crack-activation-key-free-latest/